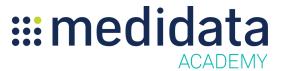

## Medidata Edge Design Optimizer: Essentials for Read-Only Access eLearning Course Outline

**Course Description:** This eLearning course introduces you to Medidata Design Optimizer and provides you with the core knowledge necessary to use the application effectively with read-only access.

Approximate Duration: ~32 minutes<sup>1</sup>

| Module                                         | Topic                                                      |
|------------------------------------------------|------------------------------------------------------------|
| Welcome                                        |                                                            |
| Overview                                       |                                                            |
| Get Started with Design<br>Optimizer           | Access to Design Optimizer                                 |
|                                                | Scenario Based Workflow                                    |
| View Study Information and Objective/Endpoints |                                                            |
| View Schedule of Activities                    | Overview                                                   |
|                                                | Data Build                                                 |
|                                                | View Details, Activities and Visits                        |
|                                                | View Optional/Conditional for Visits                       |
|                                                | View Quantity and Optional/Conditionals for Study<br>Cells |
|                                                | View Purpose for Study Cells                               |
|                                                | View Activity Details                                      |
|                                                | View Central Lab Information                               |
|                                                | View Analyte Quantity                                      |

 $<sup>^{1}\ \</sup>mbox{Duration}$  listed is approximated, and does not reflect activities, simulations or assessments.

| Benchmarks and Specificity                                                      | Benchmark Specificity                                                     |
|---------------------------------------------------------------------------------|---------------------------------------------------------------------------|
|                                                                                 | Benchmark Types                                                           |
| Quantity, Cost, Protocol<br>Complexity and Patient Burden<br>Index Calculations | Clinical Activity Site Cost, Protocol Complexity and Patient Burden Index |
|                                                                                 | Optional/Conditional Visits                                               |
|                                                                                 | Quantity and Optional/Conditional of Study Cells                          |
|                                                                                 | Cell Quantity                                                             |
|                                                                                 | Central Lab                                                               |
|                                                                                 | Analyte Quantity                                                          |
| View Analytics                                                                  | Navigation in Analytics Dashboard                                         |
|                                                                                 | Cost and Complexity Table                                                 |
|                                                                                 | Objective Type Charts                                                     |
| View Benchmark Analysis                                                         | Navigation in Benchmark Analysis                                          |
|                                                                                 | Summary Benchmarks Table                                                  |
|                                                                                 | Summary Benchmark Chart Introduction                                      |
|                                                                                 | Summary Benchmarks Chart Details                                          |
|                                                                                 | Summary Benchmark Charts - Benchmark Selection                            |
|                                                                                 | Activity Benchmarks Table                                                 |
| Summary                                                                         |                                                                           |